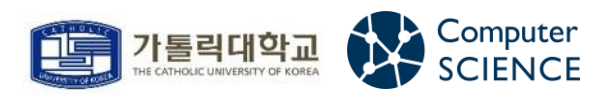

문제해결기법 - 201921725 안성현

# 부분배열 삭감

<2021/10/01>

### 문제 소개 및 접근법

#### 1-1] 부분배열 삭감

① 문제

길이가 n인 배열 A가 있다. 이 배열의 i번째부터 j번째까지 원소들로 이루어진 배열 A[i],…,A[j]를 부분 배열이라고 하고 A[i,j]로 나타낸다. 이 때 i<=j와 0<=i,j<=n-1 이 성립한다. 한 부분 배열 A[i,j]에 속한 모든 원소를 일률적으로 같은 양 x만큼 삭 감하는 연산을 '부분배열 삭감'이라고 한다.

음이 아닌 정수로 이루어진 배열 A[0,n-1]이 주어질 때, 모든 원소가 0인 배열이 되 도록 하는 삭감 연산의 최소 횟수를 구하라.

(배열은 n <= 100,000을 만족하고 각 원소들은 10<sup>9</sup> 이하이다.)

#### ② 접근법 (소스 간략 설명)

▶ 최소 횟수를 구하려면 같은 크기의 이웃을 최대한 많이 만들어서 한 번에 삭감해야 한 다. 예를 들어 {1,2,3,3,2,1}은 A[2,3]을 1만큼 삭감해서 {1,2,2,2,2,1}로 만들면서 2를 최 대한 많이 만든다. 그리고 A[1,4]를 1만큼 삭감해서 {1,…1}로 만들면서 1을 최대한 많이 만든다. 마지막으로 A[0,5]를 1만큼 삭감해서 모든 원소를 0으로 만드는 것이다. 즉 크기가 큰 원소들로부터 차례차례 작은 원소들을 늘리는 방식이다. (3->2->1->0) 그러기 위해 삭 감을 할 때는 같은 크기의 원소들을 한 그룹으로 보고, 원소의 크기가 가장 큰 그룹 기준으 로 양 옆 그룹들 중에 그룹 내의 원소 크기가 큰 쪽으로 삭감을 진행한다. 예를 들어 {3,3,5,5,2}이면 그룹{5,5}에서 그룹{3}과 그룹{2}를 보고 원소 크기가 큰 그룹{3}쪽으로 삭감을 해서 {3,3,3,3,2}를 만든다. 만일 양 그룹의 원소 크기가 같으면 왼쪽 그룹의 값으로 삭감을 진행한다. (왼쪽으로 해야 코딩이 더 쉬움) 이렇게 첫 번째 삭감을 진행하였으면 업 데이트된 A배열에서 제일 크기가 큰 원소를 찾고 같은 방식으로 삭감을 진행한다. 하지만 앞의 예제에 따르면 그룹{3,3,3,3}의 왼쪽 그룹은 존재하지 않는다. 따라서 A배열의 양쪽 끝에 (-1)이라는 크기 비교용 원소가 있다고 생각하고 문제를 푼다. 그러면 그룹{3,3,3,3}이 그룹{-1}과 그룹{2}중에서 원소 크기가 큰 그룹{2}쪽으로 삭감을 해서 {2,2,2,2,2}를 만든 다. 이렇게 어떤 특정한 수가 n번 존재하면 전체에서 해당 수를 삭감하면 된다. 단 0일 때

는 제외한다. 이 로직대로 문제를 풀기 위해서는 빈도수만큼 삭감을 하므로 frequency 리스 트가 필요하고 그 빈도수가 무슨 원소인지 나타내는 infor 리스트가 필요하다. 예를 들어 {3,3,5,5,2}의 infor리스트는 {3,5,2}이며 frequency 리스트는 {2,2,1}이다. A배열이 업데이 트 돼서 {3,3,3,3,2}가 되면 infor리스트는 {3,2}, frequency 리스트는 {4,1}이 된다. 하지만 매번 A배열을 업데이트하고 frequency, infor리스트를 구상하는 것은 매우 비효율적이다. 사실 이 두 리스트 값을 조정하는 것 만으로도 A배열을 업데이트한 것과 같은 효과를 준다. infor리스트에서 한 원소는 A배열의 한 그룹과도 같다. 따라서 infor리스트에서 최대값을 찾 고 그 최대값을 가지는 원소 기준으로 오른쪽과 왼쪽 원소의 크기를 비교해서 큰 쪽으로 frequency를 더해준다. 이후 해당 원소는 두 리스트에서 사용하지 않는다. 예를 들어 초기 infor리스트에서 최대값인 infor[1]를 기준으로 infor[0]이 infor[2]보다 크니까 frequency[0]+=frequency[1]을 진행한다. 이후 infor[1], frequency[1]은 사용하지 않으 니 frequency={4,2,1}은 {4,1}로 표현할 수 있다. 리스트에서 값을 아예 삭제할 수도 있지 만 사용하지 않는다고 처리하는 것이 더 효율적인 코드이다. (삭제하면서 리스트 원소를 앞 으로 땡기지 않아도 됨) 단, 사용하지 않다고 처리하기 때문에 right와 left필드가 필요하다. infor[0]의 right는 2가 돼서 앞으로 오른쪽 이웃은 infor[2]를 보게 하고 infor[2]의 left는 0이 되서 앞으로 왼쪽 이웃은 infor[0]을 보게 끔 처리하는 것이다. 삭감을 진행하고 다시 최댓값을 찾을 때는 Delete\_max\_heap함수를 이용한다. max에 해당하는 인덱스를 반환했는 데 해당 원소가 사용하지 않는다고 처리된 것이면 다시 함수를 호출한다. 이렇게 최댓값을 찾으면 선형탐색으로 찾는 것보다 훨씬 효율적이라고 단언한다. 지금까지 코드 이해에 필요 한 모든 아이디어를 제시하였다.

## 소스 코드와 실행 결과

2-1] 소스 코드와 실행 결과

#### ① 코드

```
#include <stdio.h>
#include <stdlib.h>
#include <stdbool.h>
#pragma warning(disable:4996)
#define max 100002
typedef struct {
        int key;
        int list_idx;
}helement;
typedef struct {
        helement heap[max];
        int heap_size;
}HeapType;
typedef HeapType* HeapType_ptr;
// 힙 생성
HeapType_ptr hcreate() {
        return (HeapType*)malloc(sizeof(HeapType));
}
// 힙 초기화
void hinit(HeapType_ptr h) {
       h->heap_size = 0;
}
// 힙 삽입
void insert_max_heap(HeapType_ptr h, helement item) {
        int i;
        i = ++(h->heap size);
        while ((i \mid = 1) 88 (i \text{ term.} key > h \text{ -} \text{)} \text{heap}[i / 2].key))h->heap[i] = h->heap[i / 2];
                 i / = 2;}
        h->heap[i] = item;
}
// 힙 최댓값 삭제
helement delete_max_heap(HeapType_ptr h) {
        int parent, child;
        helement item, temp;
        item = h->heap[1];
```

```
temp = h->heap[(h->heap_size)--];
        parent = 1;
        child = 2;
        while (child \le h->heap size) {
                 if ((h->heap[parent * 2].key >= 0) && (h->heap[(parent * 2) + 1].key >= 
0)) {
                         if ((h->heap[parent * 2].key) > (h->heap[(parent * 2) + 1].key))
                                 child = parent * 2;else
                                 child = (parent * 2) + 1;}
                 if (temp.key \geq h->heap[child].key)break;
                h->heap[parent] = h->heap[child];
                 parent = child;child *= 2;}
        h->heap[parent] = temp;
        return item;
}
typedef struct {
        int infor;
        int freq;
        int left;
        int right;
        bool check;
}element;
typedef struct {
        element array[max];
        int size;
}ArrayListType;
typedef ArrayListType * ArrayList_ptr;
// 리스트 초기화
void init(ArrayList_ptr list) {
        list-\gtsize = 0;
}
// 리스트 생성
ArrayList_ptr create() {
        return (ArrayList_ptr)malloc(sizeof(ArrayListType));
}
// 빈 리스트 확인
int is_empty(ArrayList_ptr list) {
        if (listr->size == 0)return 1;
        else
                 return 0;
}
```

```
// 풀 리스트 확인
int is full(ArrayList ptr list) {
        if (listr\rightarrow size == max)return 1;
        else
                return 0;
}
// 아이템 삽입
void insert(ArrayList_ptr list, element item) {
        if (!is_full(list)) {
                int pos = list->size;
                list->array[pos] = item;
                list->size++;
        }
        else
                printf("리스트가 꽉 차있습니다\n");
}
// 인덱스로 아이템 삭제 (사용x) 
void delete idx(ArrayList ptr list, int pos) {
        if (!is_empty(list)) {
                element tmp = list->array[pos];
                for (int i = pos + 1; i < |ist-&gt;size; i++)list = \frac{arg[1 - 1]}{i} = list-\frac{arg[1]}{i};
                list->size--;
        }
        else
                printf("리스트가 비어 있습니다\n");
}
// 리스트 출력 (사용x) 
void print_list(ArrayList_ptr list) {
        printf("\minfor:");
        for (int i = 0; i < list->size; i++) {
                if (list->array[i].check) {
                        printf("[%d(%d)] ", list->array[i].infor, i);
                }
        }
        printf("\mfreq:");
        for (int i = 0; i < list->size; i++) {
                if (list->array[i].check) {
                        printf("[%d(%d)] ", list->array[i].freq, i);
                }
        }
}
// 부분배열 삭감
int decrease(int* array, int n) {
        ArrayList_ptr list = create(); // 리스트 생성
        init(list); // 초기화
        HeapType_ptr heap = hcreate(); // 힙 생성
```

```
hinit(heap); // 초기화
        int num = 0;
        int i;
        // 값,빈도수,좌우 인덱스 구하기
        for (i = -1; i <= n; i++) {
                if (i == -1 || i == n) { // 단순히 크기 비교를 위해서 사용
                         element e = \{-1,-1,-1,-1, -1, false \};
                         insert(list, e);
                 }
                else if (i == 0 || array[i] != array[i - 1]) {
                         element e = \{ \arctan[i], 1, \text{list} \rightarrow \text{size} - 1, \text{list} \rightarrow \text{size} + 1, \text{true} \};helement h = \{ \text{array}[i], \text{ list->size } \};insert(list, e);
                         insert_max_heap(heap, h);
                }
                else {
                         list->array[list->size - 1].freq++;
                }
        }
        while (1) {
                // 제일 큰 값을 기준으로 시작
                int idx = 0;
                while (!list->array[idx].check) {
                         idx = delete_max_heap(heap).list_idx;
                 }
                 int left\_idx = list->array[idx].left;int right_idx = list->array[idx].right;
                // 마지막 과정 (한 숫자가 n개)
                 if (list->array[idx].freq == n) {
                         if (list->array[idx].infor == 0) {
                                 return num;
                         }
                         else {
                                 return ++num;
                         }
                }
                // 오른쪽이 더 큼 -> 오른쪽 수로 frequency번 채움
                else if (list->array[left_idx].infor < list->array[right_idx].infor) {
                         list->array[right_idx].freq += list->array[idx].freq;
                         list->array[left_idx].right = right_idx; // 왼쪽 요소의 right는
오른쪽 요소
                         list->array[right_idx].left = left_idx; // 오른쪽 요소의 left는
왼쪽 요소
                         list->array[idx].check = false;
                         num++;
                 }
                 // 왼쪽이 더 큼 -> 왼쪽 수로 frequency번 채움
```

```
else if (list->array[left_idx].infor > list->array[right_idx].infor) {
                        list->array[left_idx].freq += list->array[idx].freq;
                        list->array[left_idx].right = right_idx; // 왼쪽 요소의 right는
오른쪽 요소
                        list->array[right_idx].left = left_idx; // 오른쪽 요소의 left는
왼쪽 요소
                        list->array[idx].check = false;
                        num++;
               }
               // 오른쪽과 왼쪽이 같음
               else {
                       // 왼쪽으로 frequency를 몰아줌
                        list->array[left_idx].freq += list->array[right_idx].freq;
                        list->array[left_idx].freq += list->array[idx].freq;
                        list->array[left_idx].right = list->array[right_idx].right; // 
왼쪽 요소의 right는 오른쪽의 오른쪽 요소
                        list->array[list->array[right_idx].right].left = left_idx; //
오른쪽의 오른쪽 요소의 left는 왼쪽 요소 
                        list->array[idx].check = list->array[right_idx].check = false;
                        num++;
               }
       }
}
int main() {
        int n = 0;
        scanf("%d", &n);
        int* array = (int*)malloc(sizeof(int) * n);
        int i;
        for (i = 0; i < n; i++) {
               scanf("%d", &array[i]);
        }
       printf("%d\m", decrease(array, n));
       return 0;
}
```
## ② DEV-C++컴파일러 이용 실행 결과

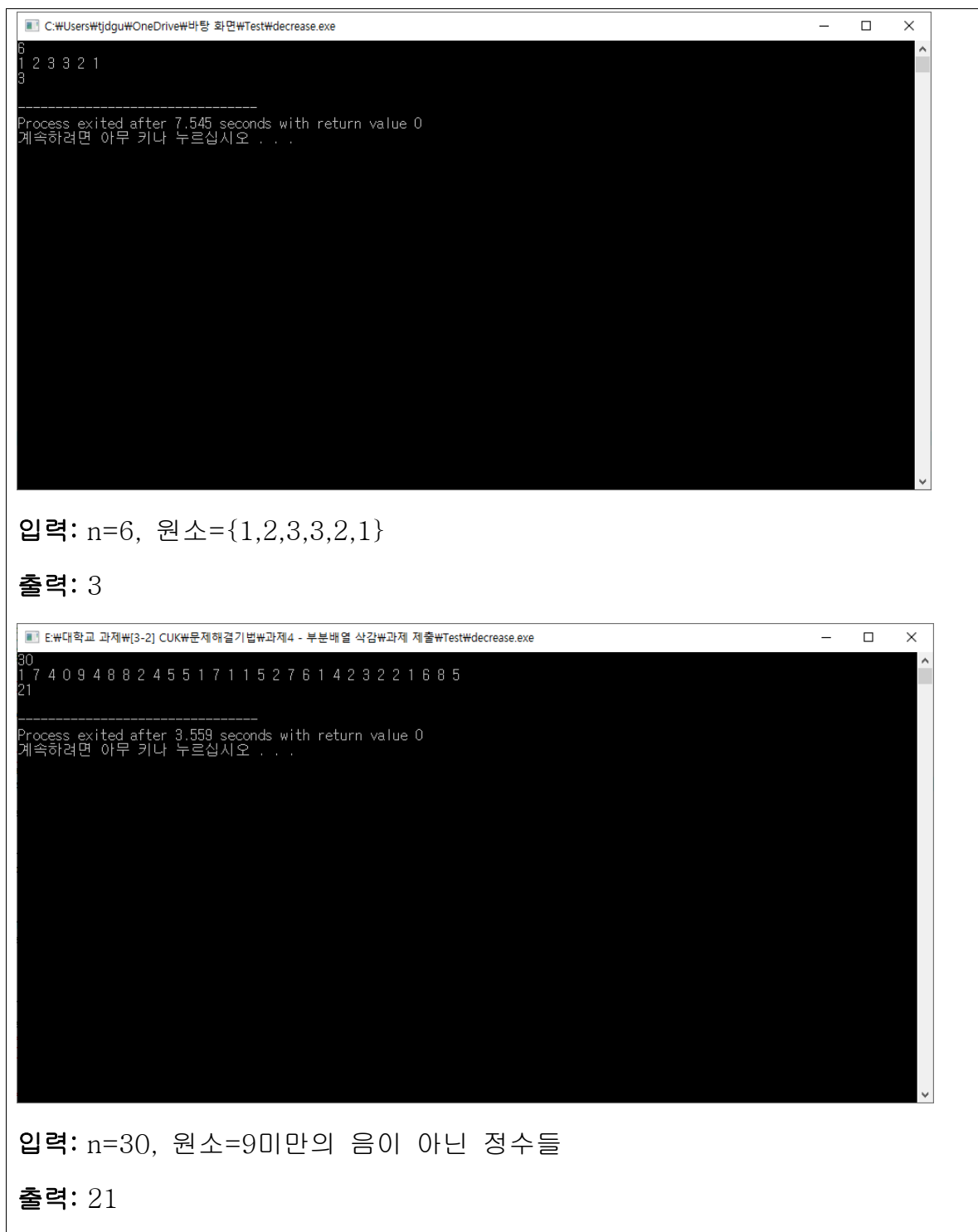